#### **Browser Manager Активированная полная версия Скачать бесплатно**

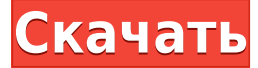

### **Browser Manager Crack Registration Code Free Download [Updated] 2022**

- Просмотрите активные файлы cookie в Chrome, а затем удалите их. - Просмотр записей автозаполнения, а затем удаление их - Просмотр истории URL-адресов, которые вы набрали в адресной строке, а также удаленных. - Просмотрите страницы, которые вы посетили, а затем удалите их - Просмотр всех введенных вами условий поиска, а также уже предложенных для автозаполнения - Просмотр доступных расширений в Chrome - Настройте параметры конфиденциальности Chrome. - Настройте общие параметры - Настройте параметры безопасности - Изменить поисковую систему по умолчанию - Удалить поисковые подсказки - Показать ярлык на рабочем столе - Удалить текущий ярлык - Добавить новый ярлык - Изменить вкладку по умолчанию - Просмотреть все параметры обмена - Отправить электронное письмо или текстовое сообщение - Открыть URL-адрес в новом окне - Продолжить серфинг после отключения - Сортировать вкладки - Перезагрузить текущую страницу - Изменить язык - Скрыть адресную строку браузера - Избегайте всплывающих подсказок и мерцания - Установить папку загрузки - Получить больше информации на странице - Просмотр расширений, установленных в Chrome - Показать DNS-прокси - Отключить автозаполнение адресной строки - Удалить текущие файлы cookie - Показать предыдущие вкладки - Показать URL-адрес текущей вкладки - Удалить текущую домашнюю страницу - Скачать все страницы - Установить домашнюю страницу - Никогда не запоминать веб-страницу - Установите новую вкладку - Настроить новую вкладку - Настройте новую вкладку для определенного веб-сайта - Использовать определенную страницу в качестве моей новой вкладки - Использовать определенную страницу в качестве моей новой вкладки для определенного веб-сайта - Настроить место загрузки - Изменить пользовательский агент - Установить поисковую систему - Настроить поставщика поиска - Просмотр информации о вошедшем в систему пользователе - Настройте параметры безопасности - Настройте параметры устройства - Настройте учетную запись Google - Установить домашнюю страницу - Добавить новую закладку - Просмотр самых посещаемых сайтов - Установить домашнюю страницу - Установить поисковую систему для браузера - Установить поставщика поиска для браузера - Установить метод входа в браузер - Используйте омнибокс - Используйте адресную строку - Запомнить мою историю просмотров - Добавить мою историю просмотра в мои закладки - Резервное копирование моей истории просмотров - Удалить мою историю просмотров - Показать строку меню - Показать строку меню в нижней части браузера - Показать строку URL - Отображать

## **Browser Manager Crack + (LifeTime) Activation Code**

Cracked Browser Manager With Keygen — это программная утилита, которая поможет вам легко управлять и настраивать Google Chrome. Он обеспечивает доступ к параметрам, связанным с конфиденциальностью, и настройкам браузера в организованном интерфейсе с доступом ко всему одним щелчком мыши. Приложение поставляется в двух вариантах: один с классическим установщиком, а другой с заархивированным пакетом, содержащим переносимое приложение. Другими словами, вы можете использовать Browser Manager 2022 Crack на ходу со съемного устройства, не изменяя хост-компьютер. Другими словами, приложение готово к использованию после запуска исполняемого файла. Установите политику использования файлов cookie в Chrome. Во-первых, вы можете использовать Диспетчер браузера для управления и удаления файлов cookie в Chrome. Вы можете настроить браузер таким образом, чтобы он разрешал все файлы cookie, блокировал сторонние файлы cookie в режиме инкогнито или всегда, или просто отклонял все файлы cookie. Хотя этот последний вариант может показаться заманчивым, имейте в виду, что если не принимать файлы cookie, многие вебстраницы перестанут работать. Отдельные файлы cookie также можно просматривать и удалять. Диспетчер браузера импортирует активные файлы cookie в Chrome и отображает их в упорядоченном списке. Просмотр и удаление записей автозаполнения, истории браузера, URLадресов и условий поиска Существуют и другие параметры, связанные с конфиденциальностью, с которыми поставляется Browser Manager. Приложение позволяет просматривать записи автозаполнения, отображая все данные формы, которые в данный момент сохранены для автозаполнения. Вы можете удалять элементы автозаполнения, но, с другой стороны, вы не можете их редактировать. Можно управлять URL-адресами, которые вы ввели в адресную строку Chrome. Более того, если вы не хотите, чтобы конкретная ссылка отображалась в качестве предложения, вы можете просто удалить ее одним нажатием кнопки. Диспетчер браузера также собирает информацию о загруженных файлах, а также о страницах, к которым вы обращались, и условиях поиска, то есть строках, которые вы вводили в поля поиска и сохраняли для автозаполнения. Чтобы защитить вашу конфиденциальность, вы можете легко избавиться от этих элементов. Настройте свой Chrome через стороннее приложение Параметры, связанные с конфиденциальностью, и поведение браузера можно легко настроить с помощью диспетчера браузера для Chrome. Однако все эти настройки можно изменить в области настроек Chrome. Возможно, несколько дополнительных функций, недоступных в Chrome, могли бы повысить его ценность. Подробнее о диспетчере браузера Подробнее о Browser ManagerQ: Flask: TypeError: объект «xrange» не повторяется Это из учебника Flask, глава 12. У меня проблемы с трассировкой в коде из этой главы. 1eaed4ebc0

### **Browser Manager Crack**

Просматривайте безопасно и легко, защищая вашу конфиденциальность и личные данные. Приложение позволяет управлять наиболее чувствительными настройками в Google Chrome, такими как политика файлов cookie, автозаполнение и история. Безопасный просмотр без страха, контроль и защита всех данных и устройств, которые вы используете ежедневно. Менеджер браузера, поддерживающий конфиденциальность. Управляйте конфиденциальными данными и защищайте их самым безопасным способом. Совместимость с Google Chrome, Safari и Firefox. Рейтинг контента: Все. Что нового в этой версии: Версия 6.0.11.12: Улучшенные политики сбора данных (очистка). Версия 6.0.11.11: Улучшенный пользовательский интерфейс и Acedit Версия 6.0.11.10: Улучшенный пользовательский интерфейс и Acedit Версия 6.0.11.9: Улучшенный пользовательский интерфейс и Acedit Версия 6.0.11.8: Исправлены мелкие ошибки. Версия 6.0.11.7: Исправлены мелкие ошибки. Версия 6.0.11.6: Исправлены мелкие ошибки. Версия 6.0.11.5: Исправлены мелкие ошибки. Версия 6.0.11.4: Исправлены мелкие ошибки. Версия 6.0.11.3: Улучшенный пользовательский интерфейс и Acedit Версия 6.0.11.2: Улучшенный пользовательский интерфейс и Acedit Версия 6.0.11.1: Улучшенный пользовательский интерфейс и Acedit Версия 6.0.11: Улучшенный пользовательский интерфейс и Acedit Версия 6.0.10.12: Исправлены мелкие ошибки. Версия 6.0.10.11: Улучшенный пользовательский интерфейс и Acedit Версия 6.0.10.10: Улучшенный пользовательский интерфейс и Acedit Версия 6.0.10.9: Улучшенный пользовательский интерфейс и Acedit Версия 6.0.10.8: Улучшенный пользовательский интерфейс и Acedit Версия 6.0.10.7: Улучшенный пользовательский интерфейс и Acedit Версия 6.0.10.6: Улучшенный пользовательский интерфейс и Acedit Версия 6.0.10.5: Улучшенный пользовательский интерфейс и Acedit Версия 6.0.10.4: Улучшенный пользовательский интерфейс и Acedit Версия 6.0.10.3: Улучшенный пользовательский интерфейс и Acedit Версия 6.0.10.2: Улучшенный пользовательский интерфейс и Acedit Версия 6.0.

### **What's New In Browser Manager?**

- Browser Manager — это программное обеспечение, которое сделает вашу работу с Chrome еще проще. Это позволяет вам быстро управлять всеми аспектами вашего браузера, от настроек файлов cookie и записей автозаполнения до истории URL-адресов и условий поиска. Приложение может упростить вашу жизнь и предотвратить многие ошибки, связанные с конфиденциальностью. - Browser Manager для Chrome представляет собой программный пакет с классическим установщиком. Вы можете использовать этот пакет, чтобы легко применять настройки браузера, управлять настройками Chrome, управлять настройками файлов cookie, удалять данные автозаполнения и управлять историей просмотренных страниц, URL-адресами и условиями поиска. - Browser Manager — это программа для Windows, которая не изменяет хост-систему. Его можно использовать на съемных носителях без изменения хост-машины. Если загружается съемное устройство, приложение готово к использованию сразу после запуска программы. - Диспетчер браузера для Chrome предоставляет множество дополнительных функций, таких как история просмотренных страниц, возможность удаления сохраненных URL-адресов, предложения автозаполнения и данные форм. Приложение

интегрировано в меню Chrome, поэтому вы можете легко получить доступ ко всем этим функциям из одного места. - Вы можете легко настроить политику файлов cookie, просматривать записи автозаполнения и управлять историей веб-страниц, которые вы просматривали в Chrome. Вы также можете удалять записи автозаполнения и управлять URLадресами, введенными в адресной строке Chrome. - Просматривайте данные автозаполнения и управляйте предложенными вам URL-адресами. Вы также можете удалить эти веб-страницы навсегда. - Вы можете просматривать информацию о страницах, которые вы недавно просматривали, при настройке или управлении настройками файлов cookie. - Это программное обеспечение совместимо с операционными системами Windows, включая Windows 7, Windows 8, Windows 10 и Windows Server 2016 (включая R2). - Программа совместима с Chrome версии 57 и выше. Browser Builder — это визуальное приложение, готовое помочь вам настроить наиболее часто используемые браузеры, включая Google Chrome, Mozilla Firefox, Opera и Internet Explorer.Вы можете использовать эту программу для установки сторонних расширений для Chrome, удаления ненужных окон браузера и многого другого. Описание конструктора браузера: - Browser Builder — это визуальное приложение, готовое помочь вам настроить наиболее часто используемые браузеры, включая Google Chrome, Mozilla Firefox, Opera и Internet Explorer. Вы можете использовать эту программу для установки сторонних расширений для Chrome, удаления ненужных окон браузера и многого другого. - Browser Builder представляет собой программный пакет с простым установщиком. Вы можете использовать этот пакет для импорта и обновления плагинов, а также для удаления и удаления расширений, которые вам больше не нужны.

# **System Requirements:**

Минимум: ОС: Windows 10 64-разрядная (версия 1703 или более поздняя) Процессор: Intel Core 2 Duo с тактовой частотой 2,0 ГГц или лучше Память: 4 ГБ ОЗУ Графика: ATI HD 2600 или NVIDIA 8800GTS с 256 МБ ОЗУ Жесткий диск: 13 ГБ свободного места Мышь: стандартная мышь Звуковая карта: DirectX 9.0c, совместимая с 3D-аудиоэффектами DirectX: версия 9.0c Место на жестком диске: 6,3 ГБ для образа диска, 5,1 ГБ для